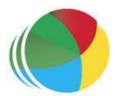

#### Sydöstra Skånes Samordningsförbund

#### Protokoll nr 2

Styrelsemöte för Sydöstra Skånes samordningsförbund den 28 mars klockan 0900–1100.

#### Närvarande

#### Beslutande:

Thomas Quist, Sjöbo kommun, ordförande
Carl Malmqvist, Region Skåne, 1:e vice ordförande
Ingela Bröndel, Simrishamns kommun, 2:e vice ordförande
Anne Olofsdotter, Ystad kommun
Christian Björkqvist, Tomelilla kommun
Charlotta Handler-Frithiof, Försäkringskassan
Cecilia Holmquist, Arbetsförmedlingen

#### Övriga deltagande:

Birgitta Nyman, ersättare, Ystad Kommun
Christer Hovbrand, ersättare Sjöbo kommun
Sara Anheden, ersättare, Tomelilla kommun
Pia Ingvarsson, ersättare, Region Skåne
Gunvor Olsson, ny ledamot, Tomelilla Kommun, from 23-04-01
Anders Throbäck, ny ledamot, Tomelilla Kommun, from 23-04-01
Per Skoog, ny ledamot, Region Skåne, from 23-04-01
Berit Lundström, ny ledamot, Sjöbo Kommun, from 23-04-01
Annika Rasmusson, Förbundschef

#### Lämnat förhinder:

Susann Ellkvist, ersättare Försäkringskassan Berit Olsson, ersättare, Simrishamns kommun

§ 12

Öppning Ordförande Thomas Quist öppnade mötet och hälsade alla

välkomna.

§ 13

Justering av dagens protokoll Styrelsen beslutade

Styrelsen utsåg Carl Malmqvist att jämte ordförande, justera

dagens protokoll.

§ 14

Fastställande av dagordning Styrelsen beslutade

Att godkänna dagordningen med justering att korrigera § 7 genom att stryka ordet "teckningsrät"t samt stryka § 9 "Framtidstankar samordningsförbundets verksamhet"

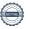

#### § 15

#### Föregående protokoll

#### § 16

## Årsredovisning 2022

#### Styrelsen beslutade

Att godkänna protokoll från styrelsemötet 23-01-27 och lägga det till handlingarna.

# Årsredovisning 2022

Förbundschefen gick igenom årsredovisningen för 2022. Årets resultat är 1 024 tkr. Det utgående egna kapitalet för 2022 är 3 546 tkr.

Under 2022 har Sydöstra Skånes Samordningsförbund finansierat tre insatser, Maria Mottagningen, ESF Iris Möjligheternas Väg samt SFI Yrkesspår. Insatserna Mariamottagningen samt ESF IRIS Möjligheternas Väg har inte förbrukat beviljade medel fullt ut pga. personalförändringar som inneburit minskade kostnader, totalt 997 tkr i ej förbrukade medel.

Insatsen SFI Yrkesspår har av 375 tkr beviljade medel endast förbrukat 195 tkr. Uppstarten av insatsen har tagit längre tid än beräknat.

Därmed är det utgående egna kapitalet alltjämt för högt i relation till den Nationella rådets rekommendation. Styrelsen är väl medveten om Nationella rådets rekommenderade nivå för det egna kapitalet, dvs att det egna kapitalet inte ska överstiga 20 % av de statliga medlemsavgifterna.

## Styrelsen beslutade

Att godkänna årsredovisningen för 2022

#### Preliminär budget 2023

Förbundschefen redogjorde för prel. budget 2023, vilken visar på ett preliminärt resultat på – 847 tkr samt ett preliminärt egen kapital vid årets utgång på 2 700 tkr.

Förslag från presidiet att öka budgeterade kostnader för kurser och konferenser från 100 tkr till 200 tkr med hänsyn till kommande FINSAM konferens samt andra samverkans konferenser.

## Styrelsen beslutade

Att godkänna den föreslagna förändringen att öka kostnader för kurser och konferenser med 100 tkr.

# § 17 Ekonomi

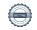

#### § 18

## Placering samordningsförbundets Medel

#### Placering förbundets medel

Presidiet föreslår styrelsen att avsätta delar av

samordningsförbundets medel på konto med högre avkastning.

## Styrelsen beslutade

Att godkänna förslaget

Att ge förbundschefen samt Carl Malmqvist i uppdrag att kontakta banken för att genomföra ovanstående.

# § 19

## Reviderad förbundsordning

## Reviderad förbundsordning

Sjöbo kommun, Simrishamnskommun, Arbetsförmedlingen samt Region Skåne har inte något att tillägga utifrån Försäkringskassans förslag, övriga parter har meddelat att de ej haft möjlighet att svara.

Förbundschefen föreslår att förbundsordningen revideras utifrån Försäkringskassans förslag, då förändringarna endast innebär förtydligande utifrån ny mall till förbundsordning samt att det sedan skickas ut till parterna på nytt. Förbundschefen önskar hjälp med att skriva förslag till ny förbundsordning.

#### Styrelsen beslutade

Att godkänna förslaget

Att ge Försäkringskassan i uppdrag att undersöka om de kan skriva ny förbundsordning

#### § 20

#### SFI Yrkesspår

#### SFI Yrkesspår

Magnus Fryklund, projektledare, Yrkesspår, deltog och presenterade framgångsfaktorer samt utmaningar med insatsen.

#### § 21

## Övriga frågor

#### Övriga frågor

Dialog kring jävsituationer utifrån styrelseuppdraget inom samordningsförbundet.

# § 22 Avslut

Ordförande Thomas Quist avslutade mötet.

Ystad 2023-03-28

Annika Rasmusson förbundschef

Justerare

Thomas Quist Ordförande Carl Malmqvist ledamot

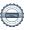

# Verifikat

Transaktion 09222115557492849662

## Dokument

#### Protokoll 2 230328

Huvuddokument

3 sidor

Startades 2023-05-16 12:36:28 CEST (+0200) av Blikk e-

Signatur (Be)

Färdigställt 2023-05-19 15:34:51 CEST (+0200)

#### Initierare

# Blikk e-Signatur (Be)

Blikk Sverige AB Org. nr 559093-8345 no-reply@blikk.se

# Signerande parter

## Annika Rasmusson (AR)

Identifierad med svenskt BankID som "Annika Elisabet Rasmusson" Sydöstra Skånes Samordningsförbund Personnummer 196110037188 annika.rasmusson@arbetsformedlingen.se

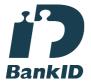

Namnet som returnerades från svenskt BankID var "Annika Elisabet Rasmusson" Signerade 2023-05-16 12:38:12 CEST (+0200)

# Carl Malmqvist (CM)

Identifierad med svenskt BankID som "Carl Gustav Kenneth Malmqvist" Personnummer 530710-6699 carlmalmqvist@gmail.com

# Thomas Quist (TQ)

Identifierad med svenskt BankID som "THOMAS QUIST" Personnummer 460519-4515 thomas.quist@sjobo.nu

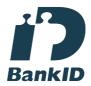

Namnet som returnerades från svenskt BankID var "THOMAS QUIST" Signerade 2023-05-19 15:19:08 CEST (+0200)

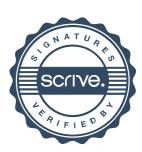

# Verifikat

Transaktion 09222115557492849662

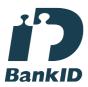

Namnet som returnerades från svenskt BankID var "Carl Gustav Kenneth Malmqvist" Signerade 2023-05-19 15:34:51 CEST (+0200)

Detta verifikat är utfärdat av Scrive. Information i kursiv stil är säkert verifierad av Scrive. Se de dolda bilagorna för mer information/bevis om detta dokument. Använd en PDF-läsare som t ex Adobe Reader som kan visa dolda bilagor för att se bilagorna. Observera att om dokumentet skrivs ut kan inte integriteten i papperskopian bevisas enligt nedan och att en vanlig papperutskrift saknar innehållet i de dolda bilagorna. Den digitala signaturen (elektroniska förseglingen) säkerställer att integriteten av detta dokument, inklusive de dolda bilagorna, kan bevisas matematiskt och oberoende av Scrive. För er bekvämlighet tillhandahåller Scrive även en tjänst för att kontrollera dokumentets integritet automatiskt på: https://scrive.com/verify

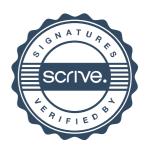